Rules for radio frequencies in messages

- 1. Read each digit individually: example 43 is read as *"Four Three"*, not forty-three
- 2. Record and count each frequency in one word box
- 3. When reading a frequency, lead it with *"mixed group figures"*
- 4. Replace the decimal point with the letter "R" and read as "*Romeo"*

Example for frequency 145.43

It is written in one box as 145R43 and read as *"mixed group figures One Four Five Romeo Four Three"*

Sample message:

The repeaters used for Placer ARES for a disaster are W6EK 145.43 W6SAR AUBURN 145.27 W6SAR ROSEVILLE 146.64 K6IOK 145.13 W6AK 146.91

Here is the message body only from a form 213. We expect to be reading from this form and for the received form to be identical.

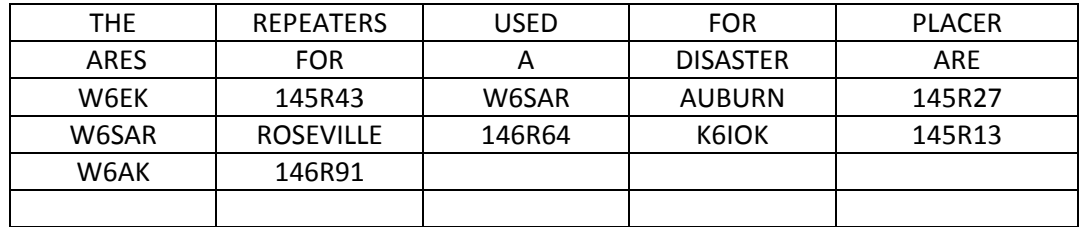

One possible reading:

Begin message

THE REPEATERS USED FOR PLACER I spell PAPA LIMA ALPHA CHARLIE ECHO ROMEO *(break)* initials ALPHA ROMEO ECHO SIERRA FOR initial ALPHA DISASTER ARE *(break)* amateur call WHISKY SIX ECHO KILO mixed group figures ONE FOUR FIVE ROMEO FOUR THREE amateur call WHISKY SIX SIERRA ALPHA ROMERO AUBURN I spell ALPHA UNIFORM BRAVO UNIFORM ROMEO NOVEMBER mixed group figures ONE FOUR FIVE ROMEO TWO SEVEN *(break)* amateur call WHISKY SIX SIERRA ALPHA ROMERO ROSEVILLE I spell ROMEO OSCAR SIERRA ECHO VICTOR INDIA LIMA LIMA ECHO mixed group figures ONE FOUR SIX ROMEO SIX FOUR amateur call KILO SIX INDIA OSCAR KILO mixed group figures ONE FOUR FIVE ROMEO ONE THREE *(break)* amateur call WHISKY SIX ALPHA KILO mixed group figures ONE FOUR SIX ROMEO NINER ONE *(break)* End of message

Do not say *"(break)", but unkey and listen for question, comment, emergency traffic, etc.*